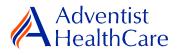

# **Reportable Event Guide for IRB Members**

Purpose: To provide guidance on how to review a reportable event submission.

Audience: IRB Members

**Summary:** This resource guide will focus on the review of a reportable event application. The guide will cover the expedited and full-board review process as well as the different outcomes that can result from them. Please consult the Table of Contents below to find the information you need.

## Table of Contents:

- Email Notifications
  - o Expedited Review
  - Full-board Review
- Dashboard Information
- <u>Completing a Review</u>
  - o Expedited Review
  - Full-board Review
- <u>Review Outcomes</u>
  - Full Approval
  - o <u>Conditional Approval/Deferral/Disapproval</u>
- <u>Terminology for IRBManager</u>

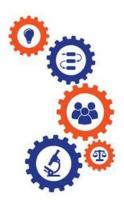

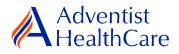

### **Email Notifications:**

### **Expedited Review**

1. After the IRB Office has finished administrative pre-review of a study submission, the study is ready to be reviewed. If the IRB Office has designated the study for **expedited review**, the reviewer will receive the following email, as shown below. The email contains important study information such as the study number and study title. The reviewer link will directly take you to the reviewer form.

| IRB@adventisthealthcare.com mhalague@adventisthealthcare.com | 2:21 PM |
|--------------------------------------------------------------|---------|
| Study 2018-08: Reportable Event Request                      | ~       |

IRB Study Number: 2018-08

Study Title: CREST-H

Dear Maria Halaguena,

A reportable event for the above referenced study is ready for expedited review. Direct link to the documentation can be accessed here: <u>https://adventisthealthcare.my.irbmanager.com/Admin/ReviewAssignment.aspx?TargetGuid=31931de0-4102-4bd5-b021-fc2ed91bcaa5&ReasonGuid=720c2479-da0b-4b8a-bfd7-3582236aac67.</u>

Thank you.

## **Full-Board Review**

2. If the IRB Office has designated the study for **full-board review**, the reviewer will receive the following email, as shown below. The reviewer link will directly take you to the reviewer form.

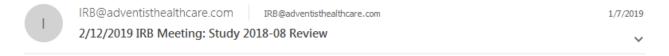

Dear Test IRB Manager, MD,

Will you please present the 2018-08-CREST-H to the IRB on Tuesday, 2/12/2019? Use this link to access the form <a href="https://adventisthealthcare.my.irbmanager.com/Admin/ReviewAssignment.aspx?TargetGuid=77d6a7ce-8a52-406b-a747-e4d707977b14&ReasonGuid=d39e427b-f4eb-488d-9384-7abf8e7e0a98">https://adventisthealthcare.my.irbmanager.com/Admin/ReviewAssignment.aspx?TargetGuid=77d6a7ce-8a52-406b-a747-e4d707977b14&ReasonGuid=d39e427b-f4eb-488d-9384-7abf8e7e0a98</a>.

Thank you.

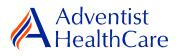

## **Dashboard Information:**

- 3. When you log into IRBManager, your dashboard will appear. The information on your dashboard can be subdivided into six categories:
  - a) Actions Sidebar: Here, you can start x-forms<sup>1</sup> or go to your recently reviewed items. You can also see the progress status of all your x-forms.
  - b) My Projects Box: Under 'My Projects,' you will see more information on your projects<sup>2</sup>, x-forms, and study events<sup>3</sup>.
  - c) Reviewer Portlet: Notifications on pending reviews can be found here.
  - d) My Reviews: The table will contain all your review items as well as more information on the item such as the type of review, assigned date, and due date.
  - e) Notices Box: Important IRB information can be found here.
  - f) My Projects Table: The table is a listing of all your active research studies. By clicking on the blue study link, you will be directed to the study profile.

| a) Actions Sidebar                                        |                             |                                     |                   | b) N                                                                 | ly Projects Box                              | 1                      |                   |                         |          |                |                         |            |
|-----------------------------------------------------------|-----------------------------|-------------------------------------|-------------------|----------------------------------------------------------------------|----------------------------------------------|------------------------|-------------------|-------------------------|----------|----------------|-------------------------|------------|
| Adventist                                                 | Home                        | Meetings Cre                        | ate Pro           | ject Reports Co                                                      | ontacts Administr                            | ration                 |                   |                         | * (      | 😕 Find Proje   | ect (Ctrl+Q)            |            |
| HealthCare                                                | ly Project                  | 5                                   |                   |                                                                      |                                              |                        |                   |                         | Take a   | a tour He      | lp Maria's Set          | tings Sign |
| Actions                                                   |                             | i You                               | hav               | e 1 reviews p                                                        | ending.                                      | <mark>c) Review</mark> | or Portle         | <mark>.</mark> +        |          |                |                         |            |
| Reviewer                                                  |                             |                                     |                   |                                                                      |                                              |                        |                   | <b>.</b>                |          |                |                         |            |
| Reviewer Open Events                                      | My Review                   | ws (1 Open)                         |                   |                                                                      |                                              |                        |                   |                         |          |                |                         |            |
| Completed Reviews<br>Agendas & Minutes                    | Туре                        |                                     | • Ass             | gned • Due                                                           | Review Item                                  |                        |                   |                         | Request  | Details        |                         |            |
| Search Projects<br>Forms<br>IRB                           | Expedited                   |                                     | 01/2              | 8/2019 01/30/2019                                                    | 9 Amendment Requ<br>Amendment<br>2018-08-WAH | Jest Form              | <mark>d) №</mark> | <mark>1y Reviews</mark> |          | e              | ) Notices Box           |            |
| Member/Consultant/Invit                                   | Projects (                  | 5 Activa)                           |                   |                                                                      |                                              |                        |                   |                         | Notices  |                |                         |            |
| Confidentiality<br>Statement                              |                             |                                     |                   | Professional Pro-                                                    | 1 Decile sta                                 |                        |                   |                         |          | intact the IRB | Office at (301) 3       | 15-3400 or |
| eliance Agreement                                         |                             |                                     |                   | e Projects and <u>5 tota</u><br>tor for <u>3 active</u> and <u>3</u> |                                              |                        |                   |                         |          |                | are.com with any        |            |
| tesearch Conflict of<br>Interest Disclosure               |                             |                                     |                   | or 2 active and 2 tota                                               |                                              |                        |                   |                         | Thank yo | u.             |                         |            |
| Statement for IRB                                         |                             |                                     | -                 | the next 90 days.                                                    | 2                                            |                        |                   |                         |          |                |                         |            |
| Members                                                   | <ul> <li>The nex</li> </ul> | t study to expir                    | e is <u>201</u>   | 9-TEST-SGMC                                                          |                                              |                        |                   |                         |          |                |                         |            |
| art xForm<br>now Sponsor IDs                              | xForms (2                   | 21 Active)                          |                   |                                                                      |                                              |                        |                   |                         |          |                |                         |            |
| ew as Another User                                        | <ul> <li>You hav</li> </ul> | e <u>9 unsubmitte</u>               | d xForr           | ns.                                                                  |                                              |                        |                   |                         |          |                |                         |            |
| cent Items                                                |                             |                                     |                   | cessed at a later stag                                               | je.                                          |                        |                   |                         |          |                |                         |            |
| 19-TEST-SGMC                                              | <ul> <li>There a</li> </ul> | re <u>3 xForms</u> aw               | aiting y          | our attention.                                                       |                                              |                        |                   |                         |          |                |                         |            |
| est IRB Reviewer                                          | Events (2                   | 8 Open)                             |                   |                                                                      |                                              |                        |                   |                         |          |                |                         |            |
| ouis Simchowitz, MD<br>018-08-WAH                         |                             | events where I                      | am:               | ,                                                                    |                                              |                        |                   |                         |          |                |                         |            |
| exander Asser, MD                                         |                             | e <u>14 Amendme</u>                 |                   |                                                                      | -                                            |                        |                   |                         |          |                |                         |            |
| 017-07-SGMC                                               |                             | e 9 Continuing                      |                   |                                                                      |                                              |                        |                   |                         |          |                |                         |            |
| 019-01-WAH                                                | You hav                     | e <u>1 Deviation</u> e              | vents.            |                                                                      |                                              |                        |                   |                         |          |                |                         |            |
| essages                                                   |                             |                                     |                   | se Event events.                                                     |                                              |                        |                   |                         |          |                |                         |            |
| elcome to IRBManager<br>at <b>Adventist</b><br>HealthCare | You have                    | e <u>28 Total Open</u>              | i events          |                                                                      |                                              |                        |                   |                         |          |                |                         |            |
| ly Docs & xForms                                          | My Projec                   | ts (5 Active)                       |                   |                                                                      |                                              |                        |                   |                         |          |                |                         |            |
| Attachments                                               |                             |                                     |                   |                                                                      |                                              |                        |                   |                         |          |                |                         | Reference  |
| 3 xForms                                                  | Project Č                   | Site •                              | PI *              | Title                                                                |                                              |                        |                   |                         | Ŷ        | Expires *      | Status *                | Doc(s)     |
|                                                           | 2017-07-<br>5GMC            | Shady Grove<br>Medical<br>Center    | Test<br>PI,<br>MD | A Randomized, Doub<br>High-Dose Oral Vitar<br>Prior Myocardial Infa  | mins and Minerals to                         |                        |                   |                         |          | 02/13/2019     | Closed to<br>Enrollment |            |
|                                                           | 2018-07-<br>WAH             | Washington<br>Adventist<br>Hospital | Test<br>PI,<br>MD | EnSite Precision Obs                                                 | ervational Study                             |                        |                   |                         |          | 01/07/2020     | Pending IRB<br>Review   |            |
|                                                           | 2018-08-<br>WAH             | Washington<br>Adventist<br>Hospital | Test<br>PI,<br>MD | CREST-H                                                              |                                              |                        |                   |                         |          | 02/04/2020     | Pending IRB<br>Review   |            |
|                                                           | 2019-<br>TEST-<br>SGMC      | Shady Grove<br>Medical<br>Center    | Test<br>PI,<br>MD | Best Drug/Device St                                                  | udy Ever                                     |                        |                   |                         |          | 02/11/2019     | Pending IRB<br>Review   |            |
|                                                           | WA-2013-                    | Washington                          | Test              | GraftMaster® RX Co                                                   | ronary Stent Graft (                         | System                 |                   |                         |          | 07/11/2019     | Active/Enrolling        |            |

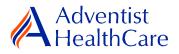

## **Completing a Review**

4. To complete a review, click on the review link on the 'My Reviews' table of your dashboard. The review link will direct you to the reviewer form.

| Adventist                                                                                                    | Home                                                      | Meetings Cre                                                                                           | ate Proj                          | ject Repor                                                         | orts Cor                                          | ntacts Administration                                                                                                    | - 🕷 🙂     | Find Proje    | ect (Ctrl+Q)                         | 2                     |
|----------------------------------------------------------------------------------------------------|-----------------------------------------------------------|----------------------------------------------------------------------------------------------------|-----------------------------------|--------------------------------------------------------------------|---------------------------------------------------|----------------------------------------------------------------------------------------------------|-----------|---------------|--------------------------------------|-----------------------|
| HealthCare                                                                                                    | My Project                                                | s                                                                                                    |                                   |                                                                    |                                                   |                                                                                                    | Take a    | tour He       | lp Maria's Set                       | tings Sign of         |
| Actions<br>Reviewer                                                                                            |                                                           | i You                                                                                                  | have                              | e 1 revie                                                          | ews p                                             | ending.                                                                                                    |           |               |                                      |                       |
| Reviewer Open Events                                                                                           | My Review                                                 | ws (1 Open)                                                                                            |                                   |                                                                    |                                                   |                                                                                                    |           |               |                                      |                       |
| Completed Reviews<br>Agendas & Minutes                                                                         | Туре                                                      | 0000000                                                                                                | • Assi                            | igned • Du                                                         | ue -                                              | Review Item •                                                                                                    | Request D | etails        |                                      | •                     |
| Search Projects                                                                                                | Expedited                                                 |                                                                                                    | 01/2                              | 8/2019 01/                                                         | /30/2019                                          | Amendment Request Form<br>Amendment                                                                                                    |           |               |                                      |                       |
| xForms<br>IRB                                                                                                  |                                                           |                                                                                                    |                                   |                                                                    |                                                   | 2018-08-WAH                                                                                                    |           |               |                                      |                       |
| Member/Consultant/Inv<br>Confidentiality                                                                       | Projects (                                                | (5 Active)                                                                                             |                                   |                                                                    |                                                   |                                                                                                    | Notices   |               |                                      |                       |
| Statement<br>Reliance Agreement<br>Research Conflict of<br>Interest Disclosure<br>Statement for IRB<br>Members | <ul><li>You are</li><li>You are</li><li>There a</li></ul> | associated with<br>the Research Co<br>the Sub-Investi<br>ire <u>2 studies</u> exp<br>st study to expin | oordinat<br>gator fo<br>piring in | tor for <u>3 active</u> ar<br>or <u>2 active</u> ar<br>the next 90 | ive and <u>3</u><br>ind <u>2 total</u><br>) days. | total Projects.                                                                                                    |           | ntisthealthca | Office at (301) 3<br>re.com with any |                       |
| Start xForm<br>Show Sponsor IDs                                                                                | xForms (2                                                 | 21 Active)                                                                                             |                                   |                                                                    |                                                   |                                                                                                    |           |               |                                      |                       |
| View as Another User                                                                                           | · You hav                                                 | /e 9 unsubmitte                                                                                        | d xForn                           | ns.                                                                |                                                   |                                                                                                    |           |               |                                      |                       |
| Recent Items                                                                                                   |                                                           | e <u>12 xForms</u> be                                                                                  |                                   |                                                                    |                                                   | a.                                                                                                    |           |               |                                      |                       |
| 2019-TEST-SGMC                                                                                                 | <ul> <li>There a</li> </ul>                               | re <u>3 xForms</u> aw                                                                                  | aiting y                          | our attention                                                      | n.                                                |                                                                                                    |           |               |                                      |                       |
| Test IRB Reviewer<br>Louis Simchowitz, MD                                                                      | Events (2                                                 | 8 Open)                                                                                                |                                   |                                                                    |                                                   |                                                                                                    |           |               |                                      |                       |
| 2018-08-WAH                                                                                                    | and the second                                            | events where I                                                                                         |                                   |                                                                    | ۲                                                 |                                                                                                    |           |               |                                      |                       |
| Alexander Asser, MD<br>2017-07-SGMC<br>2019-01-WAH                                                             | You hav                                                   | e <u>14 Amendme</u><br>e <u>9 Continuing</u><br>e <u>1 Deviation</u> e                                 | Review                            |                                                                    |                                                   |                                                                                                    |           |               |                                      |                       |
| Messages                                                                                                    | You hav                                                   | e 4 Reportable/                                                                                        | Advers                            | se Event ever                                                      | ents.                                             |                                                                                                    |           |               |                                      |                       |
| Welcome to IRBManager<br>at Adventist<br>HealthCare                                                            | You have                                                  | e <u>28 Total Open</u>                                                                                 | events                            |                                                                    |                                                   |                                                                                                    |           |               |                                      |                       |
| My Docs & xForms                                                                                               | My Projec                                                 | ts (5 Active)                                                                                          |                                   |                                                                    |                                                   |                                                                                                    |           |               |                                      |                       |
| 0 Attachments<br>63 xForms                                                                                     | Project *                                                 | Site *                                                                                                 | рI <sup>Ф</sup>                   | Title                                                              |                                                   |                                                                                                    | ٠         | Expires *     | Status *                             | Reference .<br>Doc(s) |
|                                                                                                    | 2017-07-<br>SGMC                                          | Shady Grove<br>Medical<br>Center                                                                       | PI,                               |                                                                    | Oral Vitam                                        | e Blind Controlled Factorial Clinical Trial of Edetate Disodium-Based Chelat<br>ins and Minerals to Prevent Recurrent Cardiac Events in Diabetic Patients<br>tion |           | 02/13/2019    | Closed to<br>Enrollment              |                       |
|                                                                                                    | 2018-07-<br>WAH                                           | Washington<br>Adventist<br>Hospital                                                                    | Test<br>PI,<br>MD                 | EnSite Precis                                                      | ision Obse                                        | rvational Study                                                                                                    |           | 01/07/2020    | Pending IRB<br>Review                |                       |
|                                                                                                    | 2018-08-<br>WAH                                           | Washington<br>Adventist<br>Hospital                                                                    | Test<br>PI,<br>MD                 | CREST-H                                                            |                                                   |                                                                                                    |           | 02/04/2020    | Pending IRB<br>Review                |                       |
|                                                                                                    | 2019-<br>TEST-<br>SGMC                                    | Shady Grove<br>Medical<br>Center                                                                       | Test<br>PI,<br>MD                 | Best Drug/D                                                        | Device Stu                                        | dy Ever                                                                                                    |           | 02/11/2019    | Pending IRB<br>Review                |                       |
|                                                                                                    | WA-2013-<br>09-WAH                                        | Washington<br>Adventist<br>Hospital                                                                    | Test<br>PI,<br>MD                 | GraftMaster                                                        | ® RX Con                                          | onary Stent Graft System                                                                                                    |           | 07/11/2019    | Active/Enrolling                     |                       |

#### Expedited Review

5. For expedited review items, you will use the <u>'Expedited Reviewer Form for Approved Studies'</u>. The Review Assignment Header contains more information on the review type, review item, assigned date, and due date. If you would like to see the Reportable Event Form submitted by the researcher, click the blue form link and you will be directed to the form.

| Adventist<br>HealthCare |                  |           |                               |
|-------------------------|------------------|-----------|-------------------------------|
| Review Assignment       |                  |           |                               |
| Review Type             | Expedited        | Assigned: | 02/20/2019 by Maria Halaguena |
| Reviewer                | Maria Halaguena  | Due:      | 02/22/2019                    |
| Review Item             | Reportable Event |           |                               |

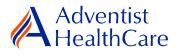

6. The Study Header page will also populate below and it contains more information on the study and submission documents.

|                                 | a) Header<br>Drop Down                                                                                                    |   |
|---------------------------------|----------------------------------------------------------------------------------------------------|---|
| Expedited An                    | A Collaborators Header Page 1 of 1 Nex                                                                                                    | đ |
| Expedited in                    | Reviewer Add Note View Audit                                                                                                    |   |
|                                 | Maria Halaguena Email: mhalague@adventisthealthcare.com Business: 301-315-3400                                                                                                    |   |
| ) IRB Study Number              | IRB Study Number         Add Note         View Audit           2018-08         2018-08         2018-08         2018-08                                                                                                    |   |
|                                 | Study Name         Add Note         View Audit           CREST-H                                                                                                    |   |
|                                 | Principal Investigator     Add Note     View Audit       Test PI, MD     Email: mhalague@terpmail.umd.edu     Phone:                                                                                                    |   |
|                                 | Organizational Entity         Copy         Add Note         View Audit           WAH - Washington Adventist Hospital         View Audit         View Audit |   |
|                                 | Documents Submitted for Review         Add Note         View Audit           2018-08 Reportable Event Form dated Feb2019                                                                                                    |   |
| c) Reportable<br>Event/ Adverse | Submission Type         Add Note         View Audit           Reportable/Adverse Event defined 2/20/2019                                                                                                    |   |
| d) IRB Office<br>commendations  | IRB Office Recommendations         Add Note         View Audit           test                                                                                                    |   |

- a) The header drop down allows you to skip from one page to the next.
- b) If you want more information on the study, click the blue IRB study number link.
- c) The reportable event/adverse event link will direct you to the study event where you can see more information such as the reportable event/adverse event.
- d) Recommendations from the IRB Office are available for your convenience and designed to help facilitate reviews.

| Indicate the new review type in the space below, if applicable.                                                                                  | (Required)                                         | Add Note | View Audit |
|----------------------------------------------------------------------------------------------------|----------------------------------------------------|----------|------------|
| $\circledast$ Expedited Review (45 CFR 46.110(b)(2) / 21 CFR 56.110(b)(2)) $\hfill \ensuremath{\mathbb{G}}$ Refer to Full Board                  |                                                    |          |            |
| Recommendation (Required)                                                                                                    |                                                    | Add Note | View Audit |
| <ul> <li>Approve</li> <li>Approve Pending Modifications</li> <li>Refer to Full-Board</li> </ul>                                                  |                                                    |          |            |
| Please provide any additional comments, if applicable.                                                                                           |                                                    | Add Note | View Audit |
|                                                                                                    | Сору                                               |          |            |
| Reviewer Attestation                                                                                                    |                                                    | Add Note | View Audit |
| By entering your password in the space below, you acknowledge this<br>(Required)<br>To sign, enter password for mhalague@adventisthealthcare.com | s review and are electronically signing this form. |          |            |
| Next Save for Later More -                                                                                                    |                                                    |          |            |

e) Indicate the review type (expedited or refer to full-board) for the reportable event submission.

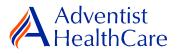

- f) Make recommendations on the approval status of the submission.
- g) If you have any additional comments, include them in the text box. These comments will go to the IRB Office and then ultimately to the researcher.
- h) Once you have completed the review, you will electronically sign-off on the document by inputting your IRBManager password.

### Full-Board Review

7. For **full-board review** items, you will use the <u>'Full-Board Reviewer Form for Approved</u> <u>Studies'</u>. The Full-Board Reviewer Form will also feature the <u>Review Assignment Header</u> and <u>Study Header</u> page.

| tecommendation Full-Board (Required)                                                                                                    | Add Note | View Audit |
|----------------------------------------------------------------------------------------------------|----------|------------|
| ○ Approve<br>○ Conditionally Approved<br>○ Defer                                                                                                    |          |            |
| Disapprove                                                                                                    |          |            |
| lease provide any required modifications, if applicable.                                                                                                    | Add Note | View Audit |
| **                                                                                                    |          |            |
|                                                                                                    |          |            |
| lease provide any recommended modifications, if applicable.                                                                                                    | Add Note | View Audit |
| 1957 - 1957 - 19 |          |            |
|                                                                                                    |          |            |
| lease provide any additional comments, if applicable.                                                                                                    | Add Note | View Audit |
| . ,                                                                                                    |          |            |
| × · · · ·                                                                                                    |          |            |
|                                                                                                    |          |            |
| Attach revised documents to be discussed in the IRB meeting, if applicable. (Required)                                                                                                    |          |            |
| Add Attachment                                                                                                    |          |            |
| leviewer Attestation                                                                                                    | Add Note | View Audit |
|                                                                                                    |          |            |
| By entering your password in the space below, you acknowledge this review and are electronically signing this form.<br>(Required)                                                                                                    |          |            |

- a) Indicate your recommendation for the study. This will **not** be the final determination for the study.
- b) Provide any required or recommended modifications if applicable.
- c) Attach any relevant documents you would like to discuss in the full-board meeting.
- d) Once you have completed the review, you will electronically sign-off on the document by inputting your IRBManager password
- 8. The completed reviewer forms can be accessed in the actions side bar by clicking on 'completed reviews.' A list of your completed forms will populate. Choose the reviewer form you need.

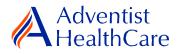

#### **Review Outcomes:**

### Full Approval:

9. After the study has been granted full-approval, no further action is required and the reviewer form moves back to the IRB Office for processing.

### Conditional Approval/Deferral/Disapproval

- 10. If a study does not receive full-approval, the comments and suggestions you indicated on the reviewer form will be sent to the IRB Office for processing and ultimately to the research team.
- 11. After study changes have been made, you will receive an email notification to conduct a second review of the study. Click on the blue form link and it will take you back to the reviewer form.

| expedited Amendment, Reportable Event, and Site Closure Rev                                                                                                    | iewer Form                                                                     | Hide Help Text                           |
|----------------------------------------------------------------------------------------------------|--------------------------------------------------------------------------------|------------------------------------------|
| Reviewer Form<br>Submitted 3/18/2019 3:17:44 PM ET by IRB Manager, Test M                                                                                                    | D                                                                              |                                          |
| Header                                                                                                    | D                                                                              |                                          |
| Reviewer                                                                                                    |                                                                                | View Audit                               |
| IRB Manager, Test MD                                                                                                    |                                                                                |                                          |
| Email: IRB@adventisthealthcare.com                                                                                                    | Phone:                                                                         |                                          |
| IRB Study Number                                                                                                    |                                                                                | View Audit                               |
| T2017-07                                                                                                    |                                                                                | Vien Addie                               |
| Study Name                                                                                                    |                                                                                | View Audit                               |
|                                                                                                    |                                                                                | view Addit                               |
|                                                                                                    |                                                                                |                                          |
| A Randomized, Double Blind Controlled Factorial Clinical Trial of Edet<br>Prevent Recurrent Cardiac Events in Diabetic Patients With a Prior M                                                                                                    | tate Disodium-Based Chelation and High-Dose C<br>yocardial Infaction           | oral Vitamins and Minerals to            |
| Prevent Recurrent Cardiac Events in Diabetic Patients With a Prior My                                                                                                    | ate Disodium-Based Chelation and High-Dose C<br>yocardial Infaction            | oral Vitamins and Minerals to View Audit |
| Prevent Recurrent Cardiac Events in Diabetic Patients With a Prior My                                                                                                    | tate Disodium-Based Chelation and High-Dose C<br>yocardial Infaction           |                                          |
|                                                                                                    | rate Disodium-Based Chelation and High-Dose C<br>yocardial Infaction<br>Phone: |                                          |
| Prevent Recurrent Cardiac Events in Diabetic Patients With a Prior My Principal Investigator PI, Test MD Email: mhalague@terpmail.umd.edu                                                                                                    | yocardial Infaction                                                            |                                          |
| Prevent Recurrent Cardiac Events in Diabetic Patients With a Prior My Principal Investigator PI, Test MD Email: mhalague@terpmail.umd.edu                                                                                                    | yocardial Infaction                                                            | View Audit                               |
| Prevent Recurrent Cardiac Events in Diabetic Patients With a Prior My Principal Investigator PI, Test MD Email: mhalague@terpmail.umd.edu Organizational Entity SGMC - Shady Grove Medical Center                                                                                                    | yocardial Infaction                                                            | View Audit                               |
| Prevent Recurrent Cardiac Events in Diabetic Patients With a Prior My Principal Investigator PI, Test MD Email: mhalague@terpmail.umd.edu Organizational Entity SGMC - Shady Grove Medical Center                                                                                                    | yocardial Infaction                                                            | View Audit<br>View Audit                 |
| Prevent Recurrent Cardiac Events in Diabetic Patients With a Prior My Principal Investigator PI, Test MD Email: mhalague@terpmail.umd.edu Organizational Entity SGMC - Shady Grove Medical Center Documents Submitted for Review T2017-07 Reportable Event Cumulative Table dated Mar1519                 | yocardial Infaction                                                            | View Audit<br>View Audit                 |
| Prevent Recurrent Cardiac Events in Diabetic Patients With a Prior My Principal Investigator PI, Test MD Email: mhalague@terpmail.umd.edu Organizational Entity SGMC - Shady Grove Medical Center Documents Submitted for Review                                                                          | yocardial Infaction                                                            | View Audit<br>View Audit<br>View Audit   |
| Prevent Recurrent Cardiac Events in Diabetic Patients With a Prior My Principal Investigator PI, Test MD Email: mhalague@terpmail.umd.edu Organizational Entity SGMC - Shady Grove Medical Center Documents Submitted for Review T2017-07 Reportable Event Cumulative Table dated Mar1519 Submission Type | yocardial Infaction                                                            | View Audit<br>View Audit<br>View Audit   |

- a) You will have access to the initial reviewer form you answered earlier. The tabs to the side of the reviewer form show you the current and previous reviewer form, respectively.
- b) After reviewing the changes to the reportable event application, complete the reviewer form and sign-off.

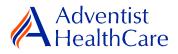

# Terminology for IRBManager:

- <sup>1</sup>X-forms: online version of the currently existing submission documents with modifications.
- <sup>2</sup>Projects: research studies
- <sup>3</sup>Study Events/Events: actions or reviews for research studies. Examples include amendments, continuing review, and reportable events.